```
(1.) 
// Boolean definition 
#define TRUE 1 
#define FALSE 0 
// Recursive version 
int chech_recursive(A, left, right) 
{ 
     if(left >= right) return TRUE; 
     if(A[left] != A[right]) return FALSE; 
      else 
           return check_recursive(A, left+1, right-1); 
} 
// Iterative version 
int check_iterative(A, left, right) 
{ 
     while(left \langle eight)
      { 
          if(A[left] != A[right]) return FALSE; 
           left++; 
           right--; 
      } 
      return TRUE; 
} 
(2.) 
void printback(A, n) 
{ 
     // notice that in a C-like program, the last element is A[n - 1], not A[n]if(n > 0) { 
           printf("%c", A[n - 1]); 
          printback(A, n - 1);
```
 } return;

## }

Actually, we do not care your "Index-Error" if you have made some.

```
(3.) 
void merge(X, Y, X, m, n) 
{ 
     int index_x = 0; // index of X
     int index_y = 0; // index of Y
     int index_z = 0; // index of Z
      // the core of "merge" 
     \ell this part usually left some numbers which need to be attached to the end of Z
     while(index_x < m && index_y < n)
      { 
          if(X[index_x] \leq Y[index_y]) { 
               Z[index_z] = X[index_x];
                index_x++; 
           } 
           else 
           { 
               Z[index_z] = Y[index_y];
                index_y++; 
           } 
           index_z++; 
      } 
     \frac{1}{4} after the merge step, X or Y still should have some numbers
      // attach these numbers to the end of Z 
     if(index_x < m) // rest part of X
          while(index_x < m)
           { 
               Z[index_z] = X[index_x];
                index_x++; 
                index_z++; 
           }
```

```
 else //rest part of Y 
          while(index_y < n)
           { 
               Z[index_z] = Y[index_y];
                index_y++; 
                index_z++; 
           } 
      return; 
} 
(4.) 
#define MAX_STACK_SIZE 1000 
char stack[MAX_STACK_SIZE]; // the character stack 
int top; \frac{1}{1} the top pointer of the stack
// the "clear stack" operation 
void clear_stack(void) 
{ 
     top = 0; return; 
} 
// the "push" operation 
void push(char ch) 
{ 
     stack[top] = ch; top++; 
      return; 
} 
// the "pop" operation 
char pop(void) 
{ 
     if(top <= 0)
           ERROR("Stack Empty!"); 
      else
```

```
 { 
              top--; 
              return stack[top]; 
       } 
}
```
// it's OK if you didn't define the Stack operation as above

```
// the TextEditor core 
// notice that this function process a line at a time 
// it returns the parsed line as a string. (that is, a character string) 
char *TextEditor(void) 
{ 
      char ch; 
      scanf("%c", &ch); // read first character 
     while(ch != '\n') // terminate if the end of the line is reached
      { 
           if(ch == '&') clear_stack(); 
           else if(ch == ''#)
                 pop(); 
            else 
                 push(ch); 
            scanf("%c", &ch); // read next character 
       } 
     stack[top] = \Diamond0';
      return stack; // stack should contain the processed text 
} 
(5.) 
a. 
outer loop \Rightarrow O(log(n))inner loop \Rightarrow O(m)overall \Rightarrow O(m * log(n))
```
 $O(log(n))$ 

(6.)

```
Here, let the right-most element in "stack" be the "Top". 
a. 
push(1), stack = \{1\}, output = ""
push(2), stack = \{1, 2\}, ouppur = ""
pop(), stack = \{1\}, ouput = "2"
push(3), stack = \{1, 3\}, output = "2"
push(4), stack = \{1, 3, 4\}, output = "2"
pop(), stack = \{1, 3\}, output = "24"
push(5), stack = \{1, 3, 5\}, output = "24"
push(6), stack = \{1, 3, 5, 6\}, output = "24"
pop(), stack = \{1, 3, 5\}, output = "246"
pop(), stack = \{1, 3\}, output = "2465"
pop(), stack = \{1\}, output = "24653"
pop(), stack = {\}, output = "246531"
Done, possible.
```
b.

push(1), stack =  $\{1\}$ , output = "" pop(), stack =  $\{ \}$ , output = "1" push(2), stack =  $\{2\}$ , output = "2" push(3), stack =  $\{2, 3\}$ , output = "2" pop(), stack =  $\{2\}$ , output = "13" push(4), stack =  $\{2, 4\}$ , output = "13" push(5), stack =  $\{2, 4, 5\}$ , output = "13" push(6), stack =  $\{2, 4, 5, 6\}$ , output = "13" pop(), stack =  $\{2, 4, 5\}$ , output = "136" Now, we expect the next popped element to be "4", but the top element is 5. Thus, it's impossible.

## (7.)

a.

the most expected answer should be  $((\text{rear} + \text{n - front}) \text{ mod } \text{n}))$ if you write "(rear > front)? (rear - front):  $n + rear$  – front" or a short if-else construct, it's acceptable.

b.

 $n + n^2 \implies O(n^2)$  $log(n) + n \Rightarrow O(n)$  $log(n!)$  is bounded by  $log(n^2n) = n*log(n)$  =>  $O(n*log(n))$  $2^{\lambda} n \Rightarrow O(2^{\lambda} n)$ since  $O(2^n n) > O(n^{2}) > O(n^{*} \log(n)) > O(n)$ ,  $2^2n > n + n^2 > log(n!) > log(n) + n$ 

c.

A[1, 2] at  $4143 \Rightarrow$  A[1, 0] at  $4141$ A[2, 6] at  $4154 \Rightarrow$  A[2, 0] at  $4148$ A[1, 0] ~ A[2, 0] = > 4148 – 4141 = 7 element thus, we know  $c = 7$ , which is critical for computing the address of A[6, 3] we can first compute the address of  $A[0, 0]$  and then compute the address of  $A[6, 3]$ A[0, 0] should at  $(4141 - 7) = 4134$ A[6, 3] at  $(4134 + 6*7 + 3) = 4179$ 

d.

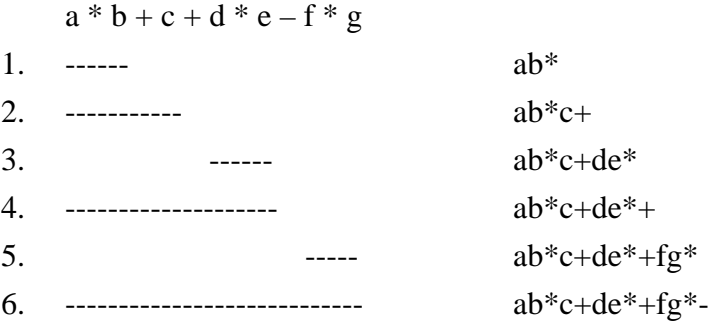

(8.)

Here, let the right-most element in "stack" be the "Top". bcde\*+a-\*,  $a = 2$ ,  $b = 2$ ,  $c = 5$ ,  $d = 3$ ,  $e = 7$ push(b), stack =  ${b}$ push(c), stack =  ${b, c}$ push(d), stack =  ${b, c, d}$ push(e), stack = {b, c, d, e} operation \* and {b, c, d, e} => pop d and e, d \* e =  $3 * 7 = 21$ , push(21), stack =  ${b, c, 21}$ operation + and {b, c, 21} => pop c and 21, c + 21 = 5 + 21 = 26, push(26), stack =  ${b, 26}$ 

push a, stack =  ${b, 26, a}$ 

operation - and  $\{b, \frac{26}{a}\}$  => pop 26 and a, 26 - a = 26 - 2 = 24, push(24)  $\Rightarrow$  stack = {b, 24} operation \* and  $\{b, 24\}$  => pop b and 24, b \* 24 = 2 \* 24 = 48, push(48)  $\Rightarrow$  stack = {48} The result is 48.